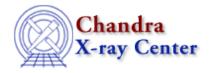

URL: http://cxc.harvard.edu/ciao3.4/load rmf.html
Last modified: December 2006

AHELP for CIAO 3.4

load\_rmf

Context: sherpa

Jump to: Description Examples Bugs See Also

# **Synopsis**

Module function to load data from an RMF file into Sherpa

## **Syntax**

```
Integer_Type load_rmf(String_Type, String_Type | Struct_Type)
Success/Error Return Values: 1/0
Arguments:
(1) Name of instrument (RSP) model instance
(2) RMF filename, or
(2) S-Lang variable output by readrmf()
```

# **Description**

This function loads data from an RMF file into Sherpa, assigning the data to the RSP model instance identified by the first argument. If no such model exists before the call, a new RSP model is created.

See the related Sherpa models RSP and FRMF for more information.

### **Example 1**

```
sherpa> () = load_rmf("rr","example.rmf")
```

In this example, the data from the RMF file example.rmf is assigned to the RSP model "rr".

## **Example 2**

```
sherpa> rmfst = readrmf("example.arf")
sherpa> () = load_rmf("rr","rmfst")
```

load rmf

Ahelp: load\_rmf - CIAO 3.4

sherpa> () = sherpa\_eval("instrument 1 = rr")

Here the RMF data are read into the S-Lang variable ``rmfst". The load\_rmf() function then reads the data from arrays which are part of the variable ``rmfst".

### **Bugs**

See the Sherpa bug pages online for an up-to-date listing of known bugs.

#### See Also

chandra

guide

sherpa

autoest, back, berrors, bsyserrors, coord, data, dataspace, fakeit, feffile, group, guess, is subtracted, load, load arf, load ascii, load back from, load backset, load dataset, load fitsbin, load image, load inst, load inst from, load pha, load pha2, read, set analysis, set axes, set backscale, set coord, set data, set exptime, set subtract, set weights, setback, setdata, subtract, ungroup, unsubtract, use

The Chandra X-Ray Center (CXC) is operated for NASA by the Smithsonian Astrophysical Observatory.
60 Garden Street, Cambridge, MA 02138 USA.
Smithsonian Institution, Copyright © 1998–2006. All rights reserved.

URL: http://cxc.harvard.edu/ciao3.4/load rmf.html
Last modified: December 2006

2 Bugs